# **COMP 322: Fundamentals of Parallel Programming**

# **Lecture 21: Read-Write Isolation, Review of Phasers**

### **Instructors: Vivek Sarkar, Mack Joyner Department of Computer Science, Rice University {vsarkar, mjoyner}@rice.edu**

**http://comp322.rice.edu/**

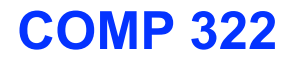

**COMP 322 Lecture 21 3 March 2017**

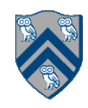

### **Worksheet #20 solution: Parallel Spanning Tree Algorithm**

**1. Insert finish, async, and isolated constructs (pseudocode is fine) to convert the sequential spanning tree algorithm below into a parallel algorithm** 

**See slide 3, as well as the isolatedWithReturn() API in slide 4 for convenience in implementing the pseudocode.** 

**2. Is it better to use a global isolated or an object-based isolated construct for the parallelization in question 1? If object-based is better, which object(s) should be included in the isolated list?** 

**Object-based isolation should be better with a singleton object list containing the "this" object for the makeParent() method.**

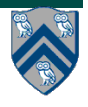

### **Parallel Spanning Tree Algorithm using object-based isolated construct**

```
1. class V {
2. V [] neighbors; // adjacency list for input graph
3. V parent; // output value of parent in spanning tree
4. boolean makeParent(final V n) {
5. return isolatedWithReturn(this, () -> {
6. if (parent == null) { parent = n; return true; }
7. else return false; // return true if n became parent
8. });
9. } // makeParent
10. void compute() {
11. for (int i=0; i<neighbors.length; i++) { 
12. final V child = neighbors[i]; 
13. if (child.makeParent(this))
14. async(() -> { child.compute(); });
15. } 
16. } // compute
17. } // class V
18. . . .
19. root.parent = root; // Use self-cycle to identify root
20. finish(() -> { root.compute(); });
21. . . .
```
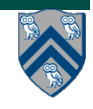

# **HJ isolatedWithReturn construct**

**// <body> must contain return statement**

**isolatedWithReturn (obj1, obj2, ..., () -> <body> );** 

**Motivation: isolated() construct cannot modify local variables due to restrictions imposed by Java 8 lambdas** 

• **Workaround 1: use isolated() and modify objects rather than local variables** 

**— Pro: code can be easier to understand than modifying local variables** 

**— Con: source of errors if multiple tasks read/write same object** 

• **Workaround 2: use isolatedWithReturn()** 

**—Pro: cleaner than modifying local variables** 

**—Con: can only return one value**

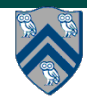

#### **java.util.concurrent.AtomicInteger methods and their equivalent object-based isolated constructs (Lecture 20)**

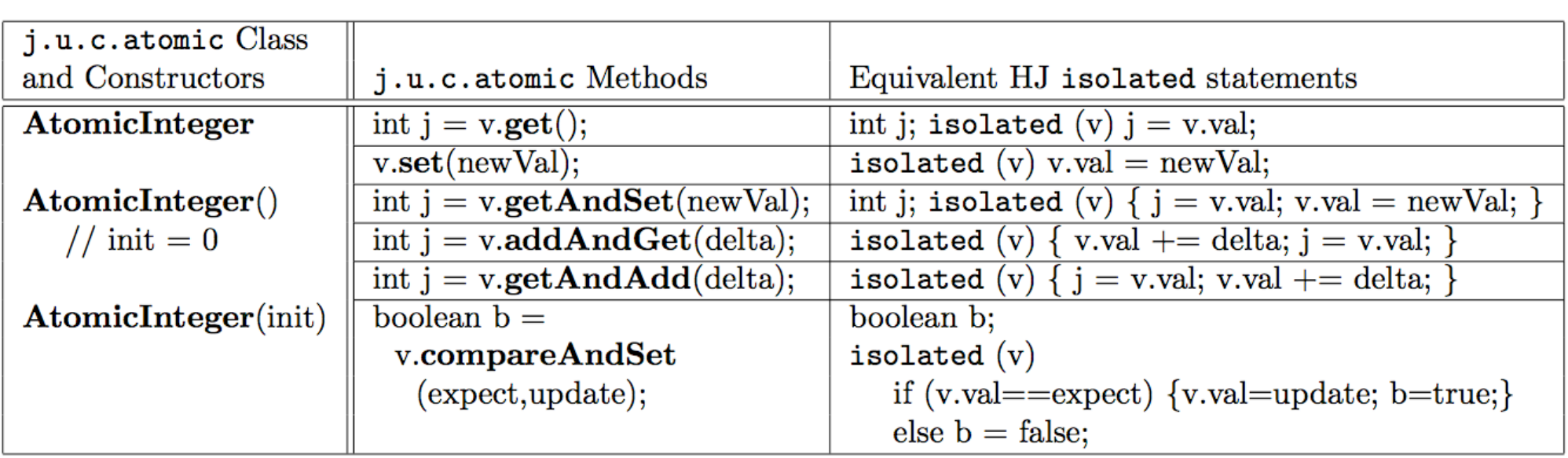

**Methods in java.util.concurrent.AtomicInteger class and their equivalent HJ isolated statements. Variable v refers to an AtomicInteger object in column 2 and to a standard non-atomic Java object in column 3. val refers to a field of type int.**

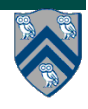

#### **Atomic Variables represent a special (and more efficient) case of Object-based isolation**

```
1. class V {
2. V [] neighbors; // adjacency list for input graph
3. AtomicReference<V> parent; // output value of parent in spanning tree
4. boolean makeParent(final V n) {
5. // compareAndSet() is a more efficient implementation of
6. // object-based isolation
7. return parent.compareAndSet(null, n);
8. } // makeParent
9. void compute() {
10. for (int i=0; i<neighbors.length; i++) { 
11. final V child = neighbors[i]; 
12. if (child.makeParent(this))
13. async(() -> { child.compute(); }); // escaping async
14. } 
15. } // compute
16. } // class V
17. . . .
18. root.parent = root; // Use self-cycle to identify root
19. finish(() -> { root.compute(); });
20. . . .
```
**6 COMP 322, Spring 2016 (V. Sarkar, S. Imam)**

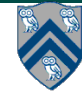

#### **Motivation for Read-Write Object-based isolation**

**Sorted List example** 

```
1. public boolean contains(Object object) {
2. // Observation: multiple calls to contains() should not 
3. // interfere with each other
4. return isolatedWithReturn(this, () -> {
5. Entry pred, curr;
6. ...
7. return (key == curr.key);
8. });
9. }
10. 
11. public int add(Object object) {
12. return isolatedWithReturn(this, () -> {
13. Entry pred, curr;
14. ...
15. if (...) return 1; else return 0;
16. });
17. }
```
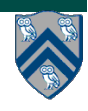

## **Read-Write Object-based isolation in HJ**

isolated(readMode(obj1),writeMode(obj2), …, () -> <br/>body>);

- **• Programmer specifies list of objects as well as their read-write modes for which isolation is required**
- **• Not specifying a mode is the same as specifying a write mode (default mode = read + write)**
- **• Mutual exclusion is only guaranteed for instances of isolated statements that have a non-empty intersection in their object lists such that one of the accesses is in writeMode**
- **• Sorted List example**

```
1. public boolean contains(Object object) {
2. return isolatedWithReturn( readMode(this), () -> {
3. Entry pred, curr;
4. ...
5. return (key == curr.key);
6. });
7. }
8. 
9. public int add(Object object) {
10. return isolatedWithReturn( writeMode(this), () -> {
11. Entry pred, curr;
12. ...
13. if (...) return 1; else return 0;
14. });
15. }
```
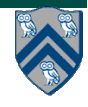

### **The world according to Module 1 without & with Phasers**

- **• All the non-phaser parallel constructs that we learned focused on task creation and termination** 
	- **—async creates a task** 
		- **– forasync creates a set of tasks specified by an iteration region**
	- **—finish waits for a set of tasks to terminate** 
		- **– forall (like "finish forasync") creates and waits for a set of tasks specified by an iteration region**
	- **—future get() waits for a specific task to terminate**

**—asyncAwait() waits for a set of DataDrivenFuture values before starting** 

- **• Motivation for phasers** 
	- **—Deterministic directed synchronization within tasks for barriers, point-topoint synchronization, pipelining**
	- **—Separate from synchronization associated with task creation and termination**

**—next operations are much more efficient than task creation/termination (async/finish), but they** *only help reduce overhead if you perform multiple next operations in a task*

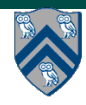

### **Pipeline Parallelism: Another Example of Point-to-point Synchronization (Recap)**

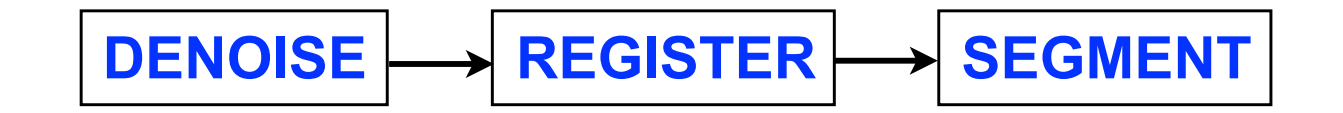

- **Medical imaging pipeline with three stages** 
	- **1. Denoising stage generates a sequence of results, one per image.**
	- **2. Registration stage's input is Denoising stage's output.**
	- **3. Segmentation stage's input is Registration stage's output.**
- **Even though the processing is sequential for a single image,** *pipeline parallelism* **can be exploited via pointto-point synchronization between neighboring stages**

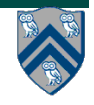

## **Implementation of Medical Imaging Pipeline**

```
1. final List<PhaserPair> phList1 = Arrays.asList(ph0.inMode(PhaserMode.SIG));
2. final List<PhaserPair> phList2 = Arrays.asList(ph0.inMode(PhaserMode.WAIT), ph1.inMode(PhaserMode.SIG)); 
3. final List<PhaserPair> phList3 = Arrays.asList(ph1.inMode(PhaserMode.WAIT)); 
4.
5. asyncPhased(phList1, () -> { // DENOISE stage 
6. for (int i = 0; i < n; i++) {
7. doWork(1); 
8. signal(); // same as ph0.signal(); as only ph0 is registered in this async 
9. } 
10. }):
11.
12. asyncPhased(phList2, () -> { // REGISTER stage 
13. for (int i = 0; i < n; i+1) {
14. ph0.doWait(); // WARNING: Explicit calls to doWait() can lead to deadlock in general
15. doWork(1);
16. ph1.signal();
17. } 
18. });
19.
20. asyncPhased(phList3, () -> \frac{1}{2} // SEGMENT stage
21. for (int i = 0; i < n; i++) {
22. ph1.dowait();
23. doWork(1); 
24. } 
25. });
```
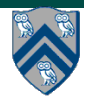

## **Announcements**

- **Reminder: Quiz for Unit 4 is due today**
- **Reminder: Checkpoint #2 for Homework 3 is due by Wednesday, March 8th, and the entire homework is due by March 22nd**
- **The registrar has announced the schedule for the COMP 322 final exam:** 
	- **—2-MAY-2017**
	- **—9:00AM 12:00PM**
	- **—Location TBD**
- **Scope of final exam (Exam 2) will be limited to Lectures 19 38**

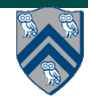

### **Serialized Computation Graph for Isolated Constructs (Recap)**

- **Model each instance of an isolated construct as a distinct step (node) in the CG.**
- **Need to reason about the** *order* **in which interfering isolated constructs are executed**
	- **— Complicated because the order of isolated constructs may vary from execution to execution**
- **Introduce Serialized Computation Graph (SCG) that includes a specific ordering of all interfering isolated constructs.** 
	- **— SCG consists of a CG with additional serialization edges.**
	- **— Each time an isolated step, S′, is executed, we add a serialization edge from S to S′ for each prior "interfering" isolated step, S**
		- **Two isolated constructs always interfere with each other**
		- **Interference of "object-based isolated" constructs depends on intersection of object sets**
		- **Serialization edge is not needed if S and S' are already ordered in CG**
	- **— An SCG represents a set of schedules in which all interfering isolated constructs execute in the same order.**

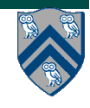

#### **Example of Serialized Computation Graph with Serialization Edges for v10-v16-v11 order (Recap)**

**Data race definition can be applied to Serialized Computation Graphs (SCGs) just like regular CGs**

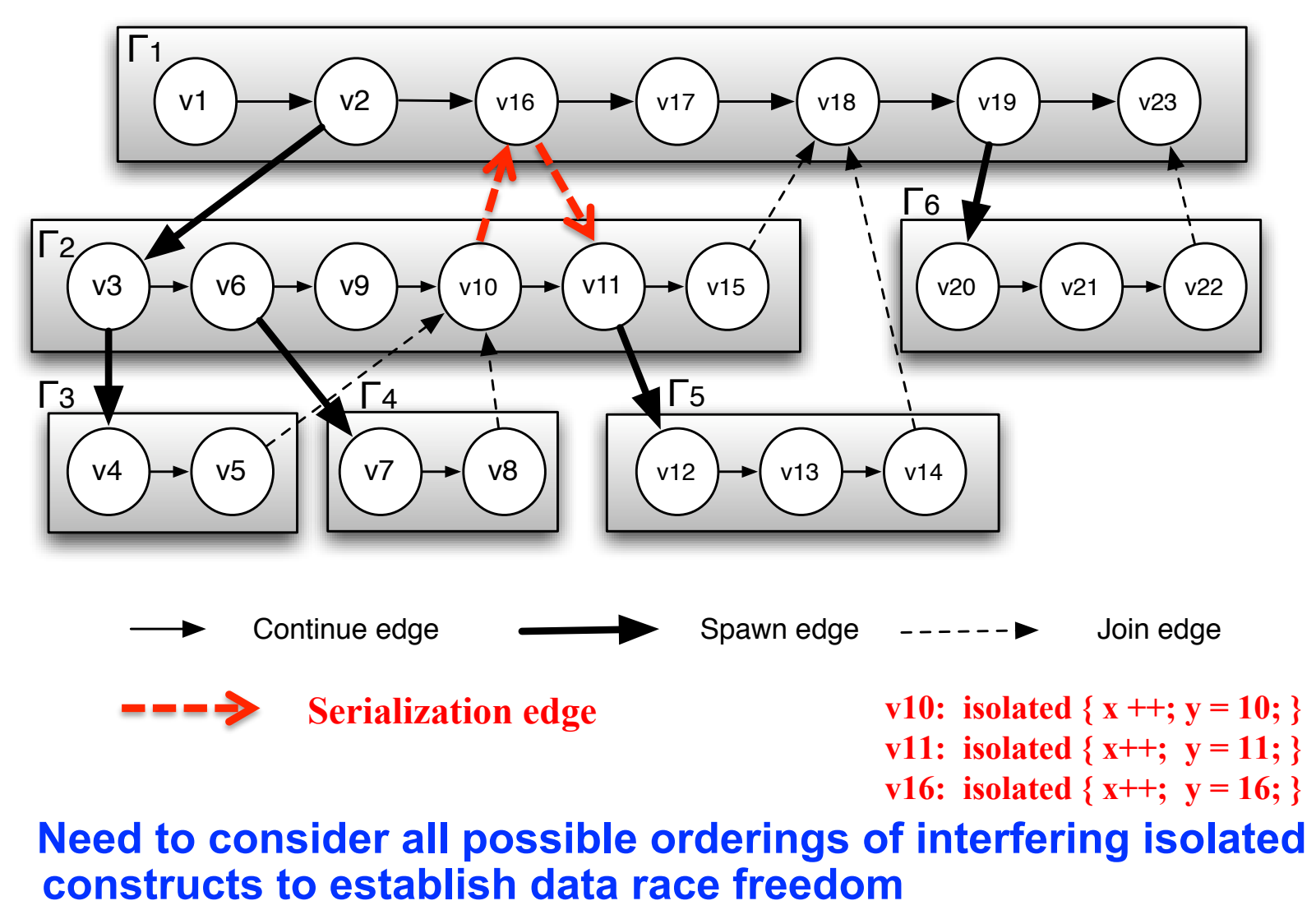

**14 COMP 322, Spring 2016 (V. Sarkar, S. Imam)**